# Sahana User Training

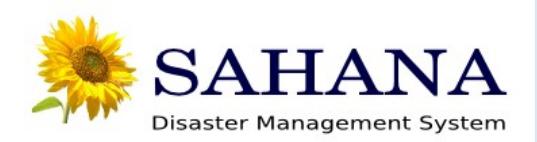

# **Tsunami: Sri Lanka**

- $\overline{\phantom{0}}$  $\boldsymbol{\mathcal{S}}$  $\overline{\Box}$  $\overline{\bm{z}}$ T r  $\boldsymbol{\Omega}$ i  $\overline{\phantom{0}}$ i  $\overline{\phantom{0}}$ tra
- On December 26, 2004, the deadliest tsunami in the history of the world hit Sri Lanka, triggered by a massive earthquake of moment magnitude 9.0--the largest earthquake recorded worldwide in 40 years.
- **Hardest hit were Sumatra (death toll greater** than 170,000), Sri Lanka (death toll greater than 31,000), Thailand, and India.

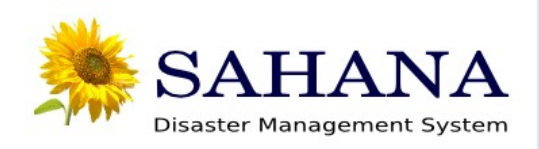

### **Stats...**

- $\overline{\phantom{0}}$  $\boldsymbol{\mathcal{S}}$  $\overline{\Box}$  $\overline{\bm{z}}$ T r  $\boldsymbol{\Omega}$ i  $\overline{\phantom{0}}$ i  $\overline{\phantom{0}}$ tra
- Dead: over 35,000; Displaced: 443,000
- About 88,500 houses were damaged; of which more than 50,000 were completely destroyed. The tsunami also damaged 24,000 boats (about 70% of the fishing fleet), and 11,000 businesses. Coastal infrastructure (roads, railway, power, telecommunication, water supply, fishing ports) was also significantly affected. Fortunately, the port of Colombo, and the industrial belt in the western province sustained only light damage.

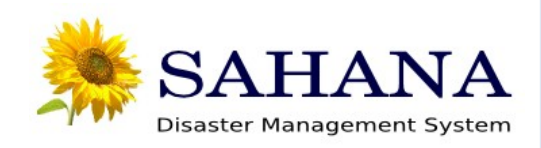

# **Day 2**

- **Post Tsunami relief activities begin**
- **Center for National Operations (CNO) setup by** GoSL at Presidential Secretariat
- Various govt. departments setup as different desks within CNO
	- **Internally Displaced People and Victims**
	- **Foreign Affairs, Handle donor organizations**
	- Web and Media
	- **GIS, Mapping**

...

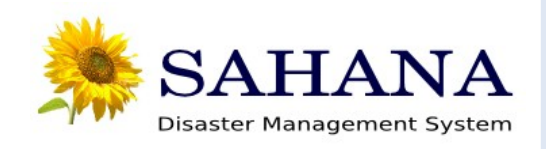

- **Grouping of participants**
- **Enter information on Local wiki**

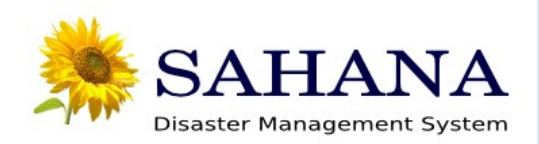

- Conceptualize an ICT system to make the CNO disaster relief process more efficient
	- **Requirements?**
	- **Timeline and Resources?**
	- **CNO** process?

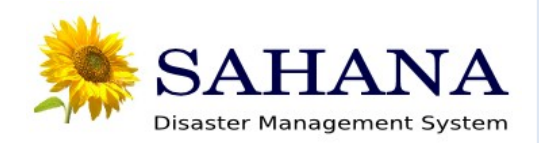

### **Activity 1...**

**Requirements** 

 $\overline{\phantom{0}}$ 

 $\boldsymbol{\mathcal{S}}$ 

 $\overline{\Box}$ 

 $\overline{\bm{z}}$ 

T

r

 $\boldsymbol{\Omega}$ 

i

i

 $\overline{\phantom{0}}$ 

 $\overline{\phantom{0}}$ 

tra

- **Handle donor organizations, track their** pledges
- **Track IDPs, their location, their needs**
- **Produce updated reports for media**
- **Handle dispersion of aid**
- **Track temporary shelters**
- Assess damages

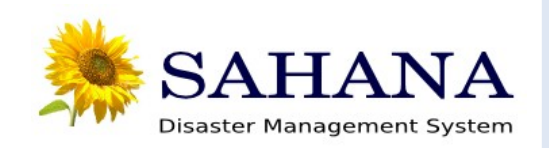

- **Research and assess Sahana**
- Decide on Sahana version to be used
- **Licensing and IP**
- Requirements matrix
- **I** Identify deployment model
- **Indentify platform requirements**
- **Setup platform for Sahana**
- **Setup <version> of Sahana**

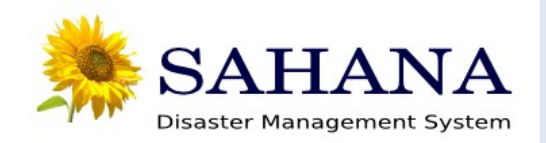

 $\overline{\phantom{0}}$  $\boldsymbol{\mathcal{S}}$  $\overline{\Box}$  $\overline{\bm{z}}$ T r  $\boldsymbol{\Omega}$ i  $\overline{\phantom{0}}$ i  $\overline{\phantom{0}}$ tra

- Now that Sahana is setup and ready to go, we need to configure it
	- **Pre-populate locations and their hierarchy**
	- **Setup default map location**
	- **Setup ACL?**

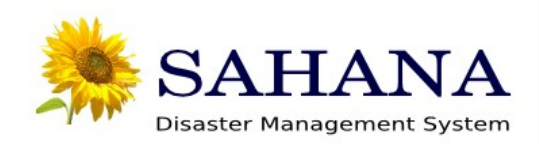

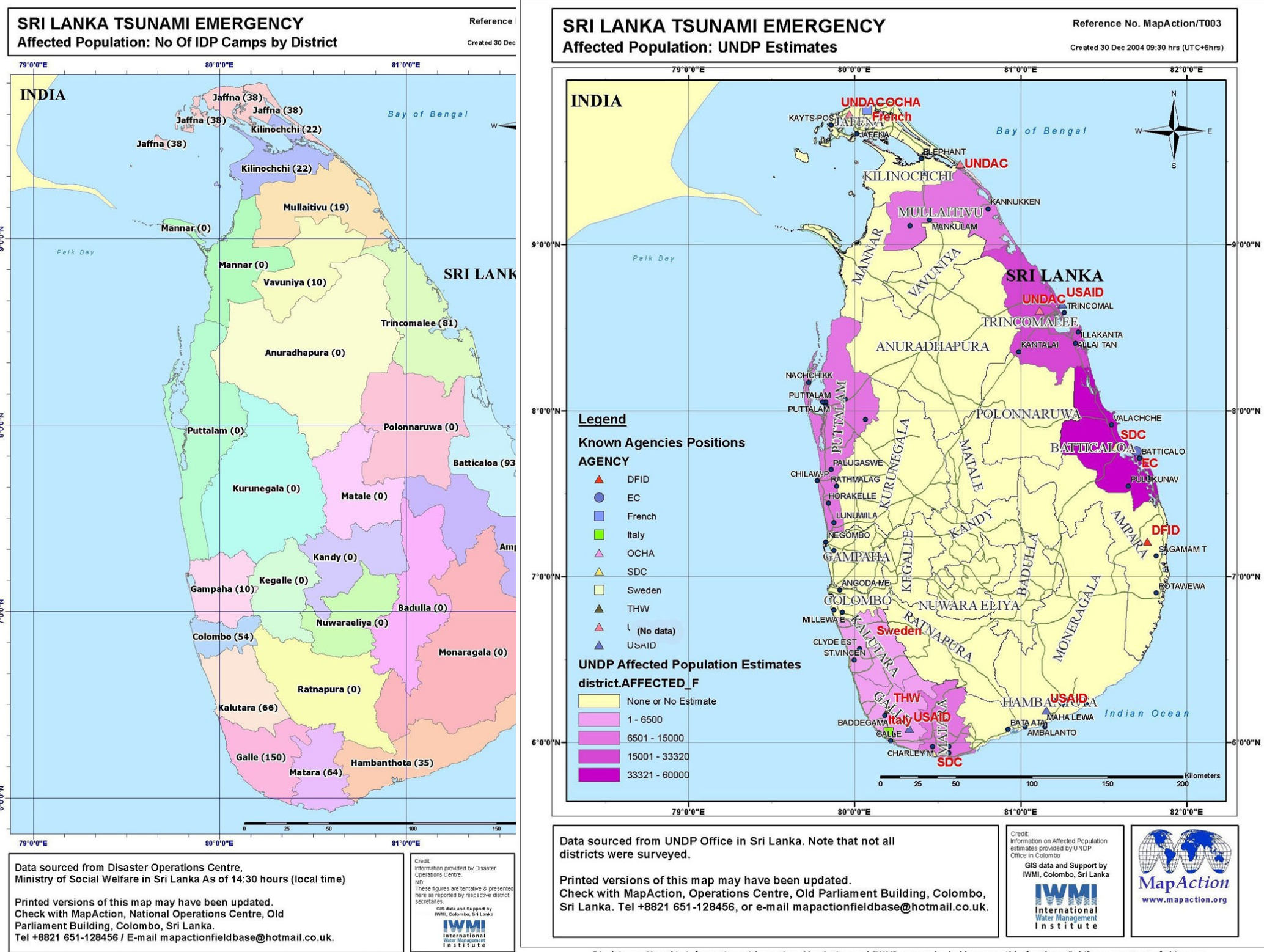

Disclaimer: I lee this information with caution. Man Action and TWMI cannot be held responsible for the reliability or content of this man

# **Activity 3... Locations**

#### Sri Lanka

- South
	- Galle, Hambantota
- East
	- Batticaloa, Amparai
- North-East
	- Trincomalee, Kinniya
- South-West
	- Hikkaduwa, Wadduwa
- West
	- Colombo, Panadura, Dehiwala, Mt. Lavinia

**Disaster Management System** 

## **Donor Organizations**

- GoSL calls for relief support from the international community
- Aid organizations from around the world respond
- Require a registry to track donor organizations and their breakdown, the sectors they operate in etc.

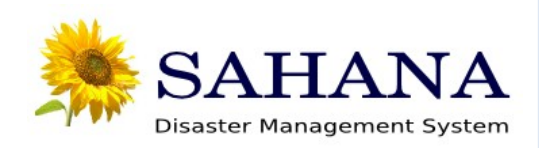

#### You are an NGO/iNGO

- **Define your services/functions**
- **Define the geographic regions you operate in**
- You are Information Seekers

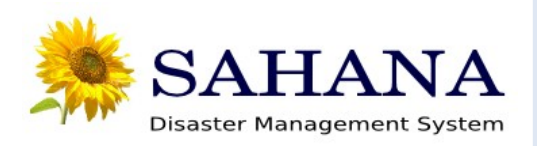

### **Activity 4: OR**

 $\overline{\phantom{0}}$  $\boldsymbol{\mathcal{S}}$  $\overline{\Box}$  $\overline{\bm{z}}$ T r  $\boldsymbol{\Omega}$ i  $\overline{\phantom{0}}$ i  $\overline{\phantom{0}}$ tra

- **Enter data into the Organization Registry** 
	- ABCD: Food, Water
		- **ABCD-Trinco: Trincomalee**
		- ABCD-Bat: Batticaloa
		- ABCD-HQ: Colombo
	- **MOA: Medical, Sanitation** 
		- MOA East: Amparai
		- MOA South: Galle
		- **MOA HQ: Panadura**
- **Sector and District-wise report**

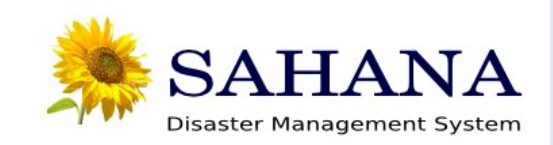

# **Temporary Shelters**

- $\overline{\phantom{0}}$  $\boldsymbol{\mathcal{S}}$  $\overline{\Box}$  $\overline{\bm{z}}$ **Temporary shelters are required to house the** IDPs **Temporary shelters are setup by various** organizations around the country
	- Require a registry to track and manage the shelter
	- Team up with counsellor

T

r

 $\boldsymbol{\Omega}$ 

i

i

 $\overline{\phantom{0}}$ 

 $\overline{\phantom{0}}$ 

tra

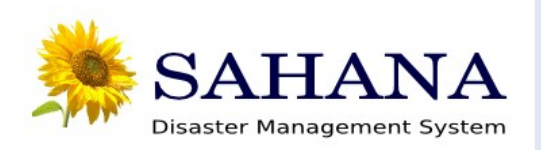

- **Add temporary shelters in various locations of** the country
	- **IDP-Camp-A: Batticaloa**
	- **IDP-Camp-B: Amparai**
	- IDP-Camp-C: Galle
	- **IDP-HQ-Camp: Matara**

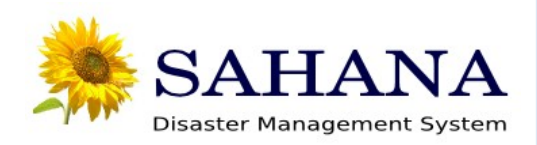

### **IDPs**

- **Internally Displaced People flock to the various** temporary shelters
- Not practical to enter IDP information at the entry point
- **Iom** In batches, register IDPs into a registry, so that this information can be used later on

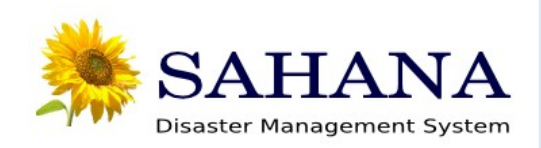

 $\overline{\phantom{0}}$  $\boldsymbol{\mathcal{S}}$  $\overline{\Box}$  $\overline{\bm{z}}$ T r  $\boldsymbol{\Omega}$ i  $\overline{\phantom{0}}$ i  $\overline{\phantom{0}}$ tra

- **Add IDP information to the Disaster Victim** Registry
	- **Sarath is a victim, missing his wife, son and** daughter in the hurricane.
	- **De Seram is unable to find his colleagues after** the hurricane hit.

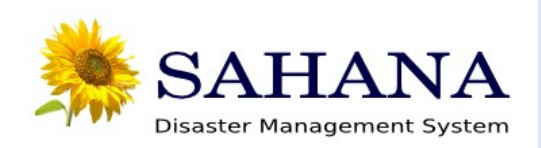

# **Activity 7: Missing Persons Registy**

 $\overline{\phantom{0}}$  $\boldsymbol{\mathcal{S}}$  $\overline{\Box}$  $\overline{\bm{z}}$ T r  $\boldsymbol{\Omega}$ i  $\overline{\phantom{0}}$ i  $\overline{\phantom{0}}$ tra

- Saman, who is a victim in a temporary shelter, is unable to find his wife and son after the disaster. He wants to report it to Sahana system. He knows details about his wife Shamila and 9 year old son Ranmal.
- **Dilhan was talking with another person on the** beach when the Tsunami struck. Afterwards, he was unable to find the person who was talking with him and he wants to report it. Alas, he only knows the name of that person (Peter) and physical characteristics.

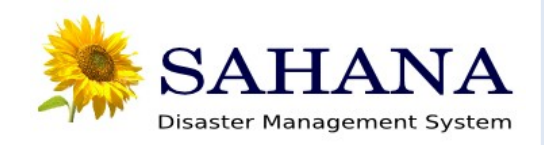

### **Activity 7...**

- **One day later, Saman finds that the national** identity card of his wife is different from the id number he has given to the Sahana system. He wants to change it with a photo of his wife.
- **John finds a little boy who misses his parents. He** comes to the Sahana system and reports it – the boy only gives his name: Ramadha Guruge
- **John also finds another person: Dilhara Lokuge, and** enters it into the system.

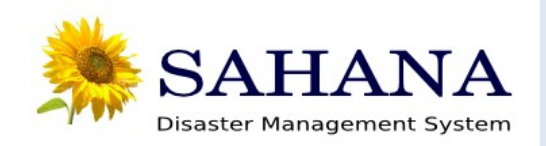

### **Manage Volunteers**

- **Many organizations have registered to help our** during the Tsunami
- **1000s of Individuals are going to the disaster** areas, in the intention of helping out
- **These volunteer activities need to be** coordinated

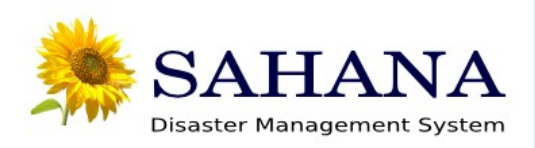

### **Activity 8:Manage Volunteers**

Register yourself as a volunteer

 $\overline{\phantom{0}}$ 

 $\boldsymbol{\mathcal{S}}$ 

 $\overline{\Box}$ 

 $\overline{\bm{z}}$ 

T

r

 $\boldsymbol{\Omega}$ 

i

i

 $\overline{\phantom{0}}$ 

 $\overline{\phantom{0}}$ 

tra

- Register another volunteer 'Marsh' with general skills
- **Edit yourself as a Site Manager and approve it**
- Start a project 'Aid to Trinco'
- **Add a position 'Driver' on 'Aid to Trinco'**
- Assign 'Marsh' to 'Aid to Trinco' as a driver'

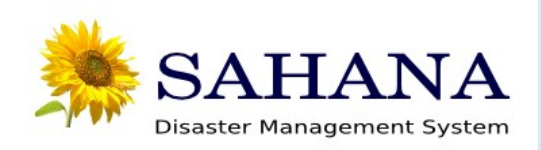

- $\overline{\phantom{0}}$  $\boldsymbol{\mathcal{S}}$  $\overline{\Box}$  $\overline{\bm{z}}$ T r  $\boldsymbol{\Omega}$ i  $\overline{\phantom{0}}$ i  $\overline{\phantom{0}}$ tra
- Send a message to 'Marsh' which contains the starting date of the project he has been assigned.
- As a site manager you need to get the list of all/assigned volunteers
	- Get the list of all projects
- Create a customized report based on the project and the organization
- **Check your inbox for messages you receive.**

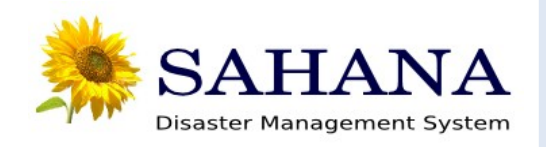

- A person called peter wants to report hurricane incident(with location) in Galle and damage status to Sahana.
- A government officer wants to look hurricane locations of damage status,person status,disaster status in the map and get detail about status.
- Another person Gavin wants to report a location in New York that need help .
- Some NGO wants to Identify help needed locations and there details.

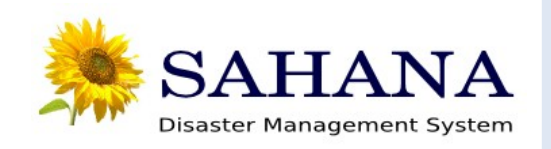